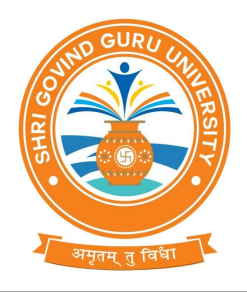

# Shri Govind Guru University, Godhra (Established Vide Gujarat Act No. 24/2015)

# શ્રી ગોવિંદ ગુરુ યુનિવર્સિટી, ગોધરા

(ગજુ રાત એકટ નં. ૨૪/૨૦૧૫ Հારા չથાિપત)

Shri Govind Guru University, Godhra<br>
(Established Vide Gujarat Act No. 24/2015)<br>
(1982 of 24/2015)<br>
(1982 of 28/2014 Also 21/2014)<br>
(1.08/03/2020)<br>
(1.08/03/2020)<br>
Al ગોલિંદ ગુરૂ યુનિવર્સિટી સંલગ્ન તમામ કોલેજો/માન્ય પી.જી. પ**રિપત્ર- ૨૦૨૧**<br>શ્રી ગોવિંદ ગરૂ યુનિવર્સિટી સંલગ્ન તમામ કોલેજો ⁄માન્ય પી.જી. કેન્દ્રોના આચાર્યશ્રીઓ/પ્રોફેસર ઇન્ચાર્જશ્રીઓને જણાવવાનું કે યુનિવર્સિટી દ્વારા "શોધયાત્રા" અંતર્ગત નીચે વિગતે દર્શાવેલ વિષયો પર શોધકાર્ય કરવાની સ્પર્ધાનું આયોજન કરેલ છે. "શોધયાત્રા" અંતર્ગત શોધકાર્ય માટે ઉનાળાના વેકેશનમાં જાણીતા ગ્રામીણ વિસ્તાર અથવાતો પોતાના ગામ(ગામડા)ની મુલાકાત લઇ નીચે વિગતે દર્શાવેલ વિષય પર શોધ કરી વિશેષ અફેવાલ પત્ર સાથે સામેલ નિયત નમુનાના પત્રકમાં યુનિવર્સિટી ખાતે મોકલવાના રહેશે. શ્રેષ્ઠ શોધના અહેવાલને યુનિવર્સિટી દ્વારા ઇનામ આપી સન્માનિત કરવામાં આવશે તથા યુનિવર્સિટી દ્વારા પ્રકાશિત દ્રીમાસિક મુખપત્ર "ઉપક્રમ" માં ઉત્કૃષ્ઠ શોધકાર્યને સમાવવામાં આવશે. ઉપરોક્ત બાબતથી વિદિત થઇ યોગ્ય કાર્યવાફી કરવા વિનંતી.

# \* શોધયાત્રા અંતર્ગત શોધ માટેના વિષયો.<br>(૧) જૈવિક પાક સંરક્ષણ.

- 
- (૨) પશુસારવારની દેશી પદ્ધતિઓ,
- (૩) ગ્રામીણ ફન્નરો
- (૪) ગામલોકોએ જળ-જમીન, પશ-પંખી અને જંગલ સંરક્ષણ માટે અપનાવેલ વિવિધ અનૌપ્યારિક નિયમો
- (૫) સજીવ ખેતીની વિશિષ્ઠ ખેતી પદ્ધતિઓ

નોંધ- શોધકાર્ય વેકેશન પૂર્ણ થયાના એક સપ્તાફની અંદર યુનિવર્સિટી કાર્યાલય ખાતે મોકલવાના રફેશે.

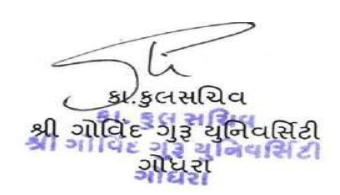

બિડાણ- ઉપર મુજબ. પ્રતિ.

- શ્રી ગોવિંદ ગુરુ યુનિવર્સિટી સંલઝ્ન તમામ કોલેજો/માન્ય પી.જી. કેન્દ્રોના આચાર્યશ્રીઓ/પ્રોફેસર ઇન્ચાર્જશ્રીઓ તરફ જાણ તથા જરૂરી કાર્યવાહી સારૂં.

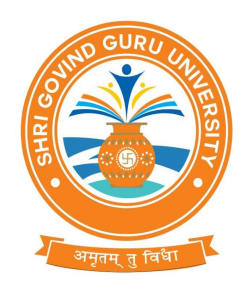

# Shri Govind Guru University, Godhra<br>(Established Vide Gujarat Act No. 24/2015)

# શ્રી ગોવિંદ ગુરુ યુનિવર્સિટી, ગોધરા

(ગુજરાત એકટ નં. ૨૪/૨૦૧૫ દ્વારા સ્થાપિત)

## "શોધયાત્રા" નું દસ્તાવેજી કારણ

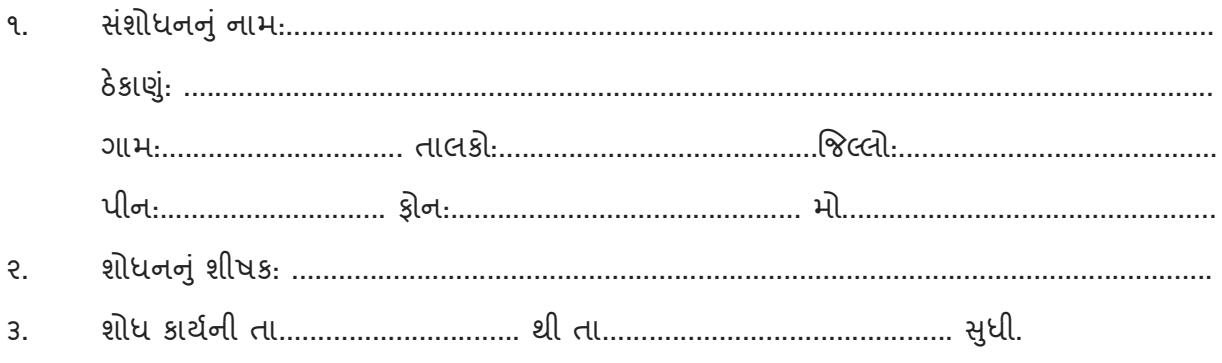

### શોધકાર્યનો વિસ્તૃત અફેવાલ